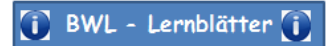

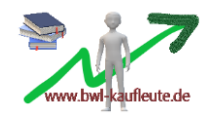

## **Kreditfinanzierung**

## I.) **Darlehensfinanzierung** (als langfristige Finanzierung)

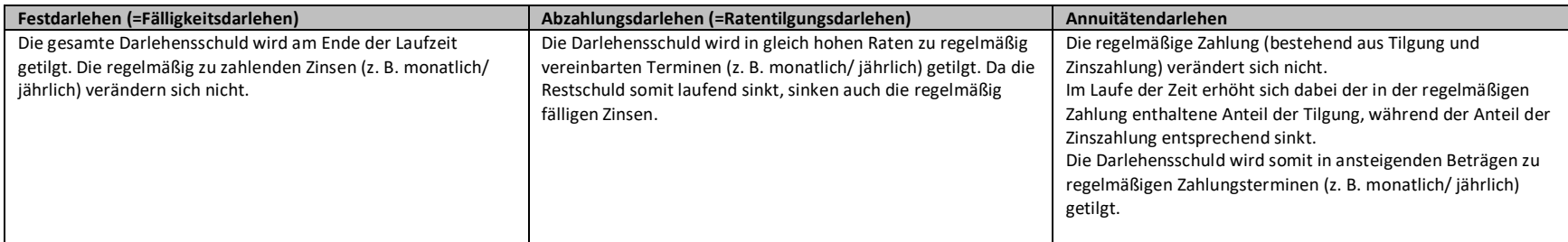

#### Beispiel: Darlehenssumme: 150 000,00 €, Nominal-Zinssatz 3 %, Laufzeit 5 Jahre.

#### 1. Festdarlehen

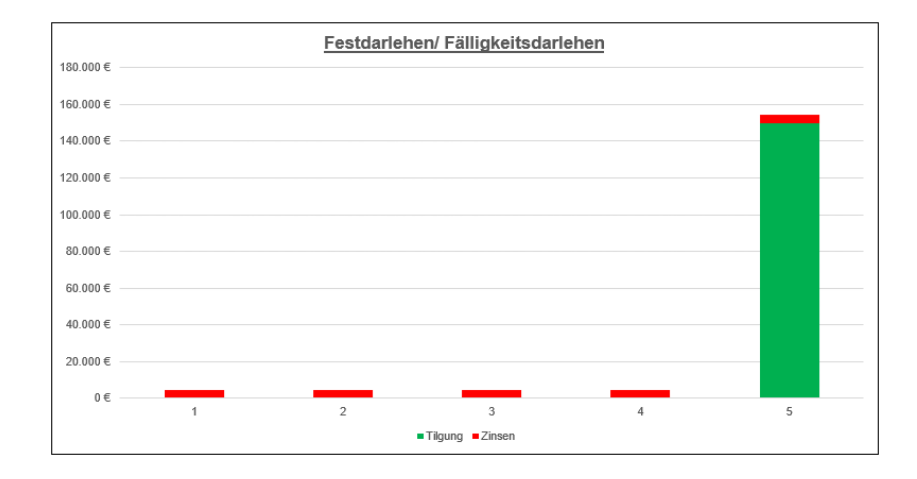

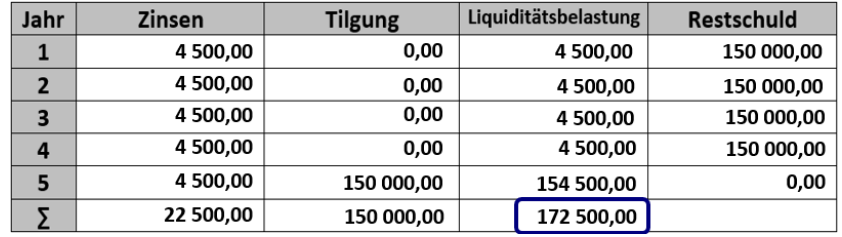

- Zinsen: 150 000,00 € \* 0,03 = 4 500,00 €

- Liquiditätsbelastung 5. Jahr: 4 500,00 € + 150 000,00 € = 154 500,00 €

# 2. Abzahlungsdarlehen

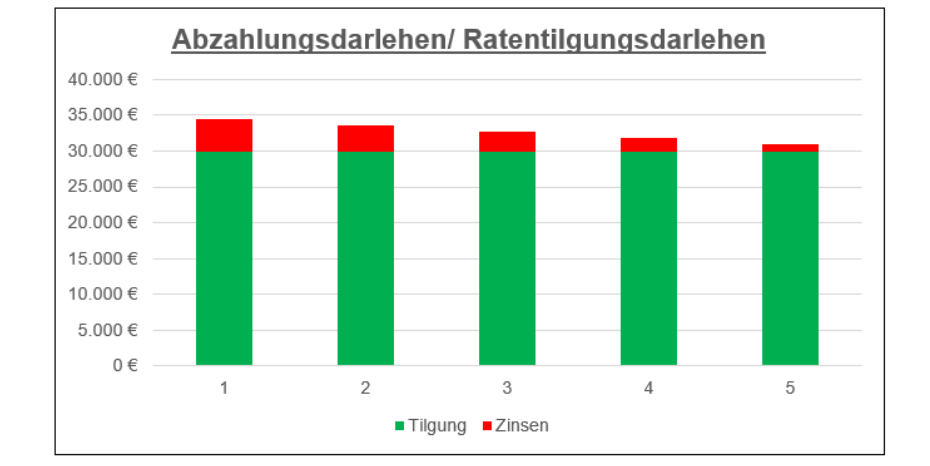

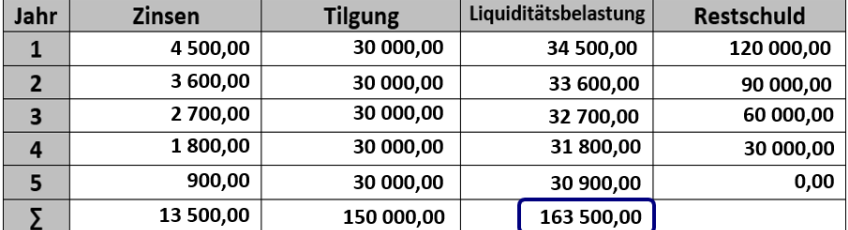

- Tilgung: 150 000,00 € : 5 = 30 000,00 €

- Restschuld 1. Jahr: 150 000,00 € - 30 000,00 € = 120 000,00 €

- Zinsen 2. Jahr: 120 000,00 € \* 0,03 = 3 600,00 €

- Restschuld 2. Jahr: 120 000,00 € - 30 000,00 € = 90 000,00 €

# 3. Annuitätendarlehen

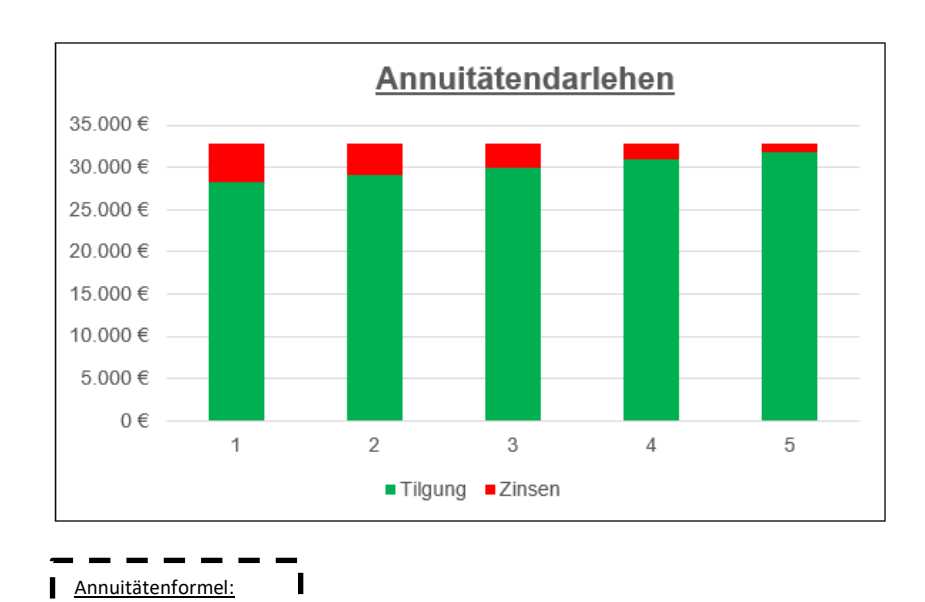

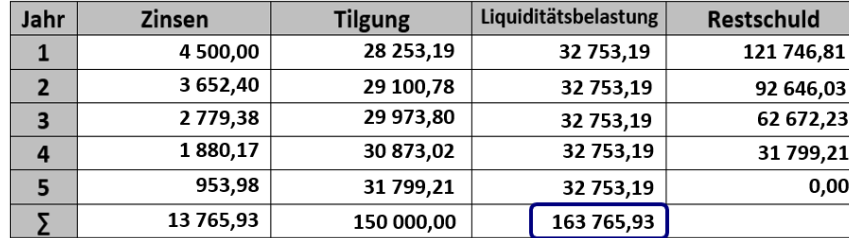

- Liquiditätsbelastung (=Annuität):

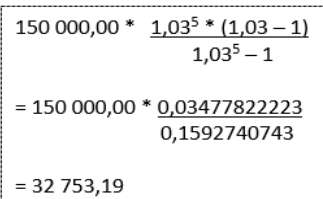

- Tilgung 1. Jahr: 32 753,19 € - 4 500,00 € = 28 253,19 € - Restschuld 1. Jahr: 150 000,00 € - 28 253,19 € = 121 746,81 €

- Zinsen 2. Jahr: 121 746,81 € \* 0,03 = 3 652,40 €

K = Anfangsdarlehen  $\mathbf I$  $q = 1 + N$ ominalzinssatz n = Laufzeit in Jahren  $\mathbf I$ 

ı

 $\mathbf I$ 

ı

A = K \* <u>q<sup>n</sup> \* (q-1)</u>  $q<sup>n</sup> - 1$ 

ı

H

П

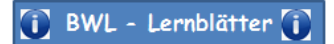

## **Finanzierung 6**

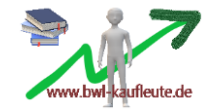

#### **Exkurs:** Tilgungsplan bei einem Festdarlehen mit Disagio

### Beispiel: Darlehenssumme: 150 000,00 €, Nominal-Zinssatz 3 %, Disagio: 3 %, Laufzeit 5 Jahre.

→ Das Disagio ist der Differenzbetrag zwischen der Darlehenssumme und der Auszahlungssumme. Es handelt sich sozusagen um vorweggenommene Zinsen. Dem Unternehmen werden somit nur 97 % der Darlehenssumme ausgezahlt. Es muss trotzdem Tilgungsraten und Zinsen auf Basis der Darlehenssumme an die Bank zurückzahlen. Banken setzten ein Disagio z. B. deshalb fest, um Bearbeitungsgebühren zu decken oder den Effektivzinssatz feinzusteuern, der damit über dem Nominalzinssatz liegt.

### $\to$  Auszahlungsbetrag: 150 000,00 € \* 0,97 = 145 500,00 €. Disagio: 150 000,00 € - 145 500,00 € = 4 500,00 €

Das Disagio kann entweder gleich im ersten Jahr komplett als Zinsaufwand verbucht werden oder über die gesamte Laufzeit verteilt werden. In unserem Fall entscheidet sich das Unternehmen dazu, das Disagio auf die gesamte Laufzeit zu verteilen. Das Disagio ist damit für das Unternehmen ein Aufwand und verringert damit den Unternehmensgewinn gleichmäßig verteilt über die 5 Jahre.

#### → jährliches Disagio 4 500,00 € : 5 = 900,00 €

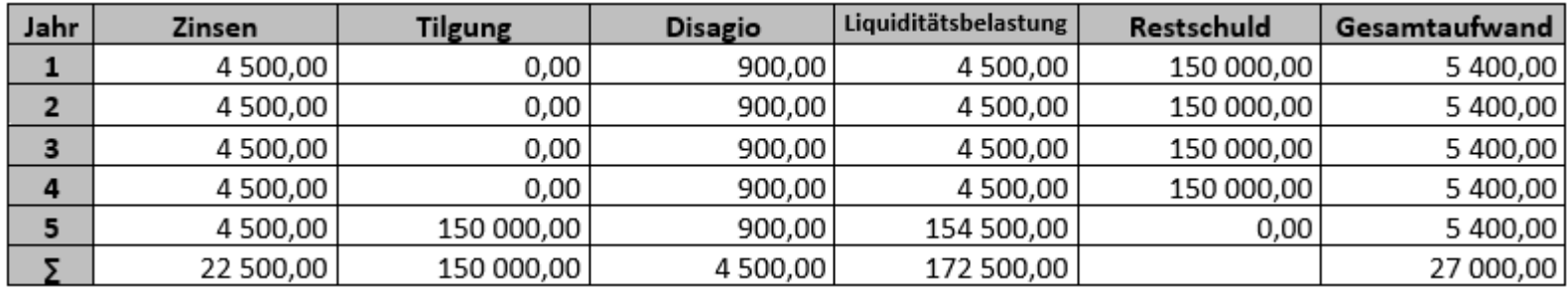

Die auszahlungswirksamen Zinszahlungen und Tilgungsraten verändern sich gegenüber dem Festdarlehen ohne Disagio (s. o.) nicht. Die jährlichen Disagio-Beträge sind nicht auszahlungswirksam. Sie werden lediglich als Aufwand auf die kompletten 5 Jahre verteilt. Das Unternehmen hat jedoch zu Beginn nur einen Darlehensbetrag von 145 500,00 € ausgezahlt bekommen.

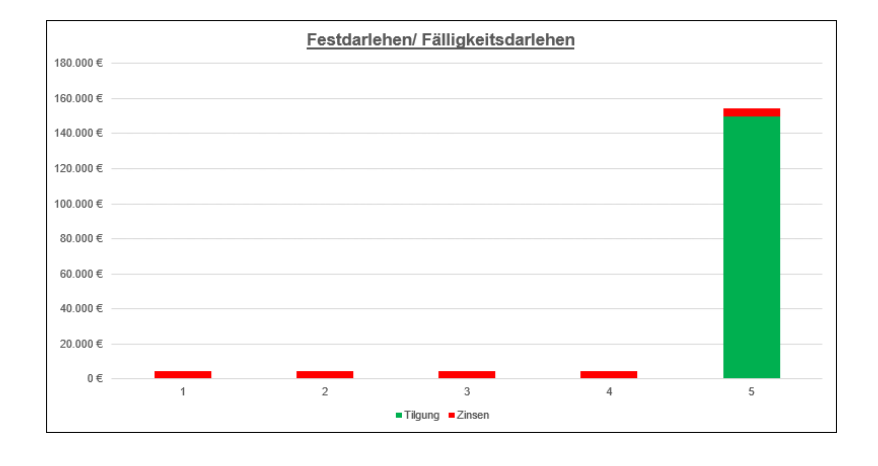

## Vergleichsmöglichkeit beim Festdarlehen (Fälligkeitsdarlehen):

Der **effektive Jahreszinssatz** gibt die **jährlichen Gesamtkosten eines Darlehens in Prozent** an. Darin sind alle Kosten enthalten: Der Nominalzinssatz, die Bearbeitungsgebühren und das Disagio.

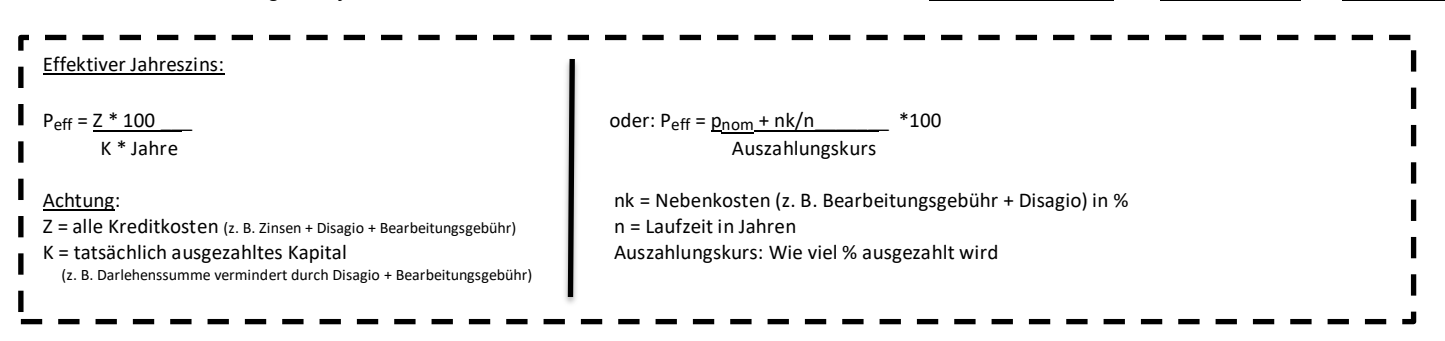

Beispiel für die Berechnung des effektiven Jahreszinses beim Festdarlehen:

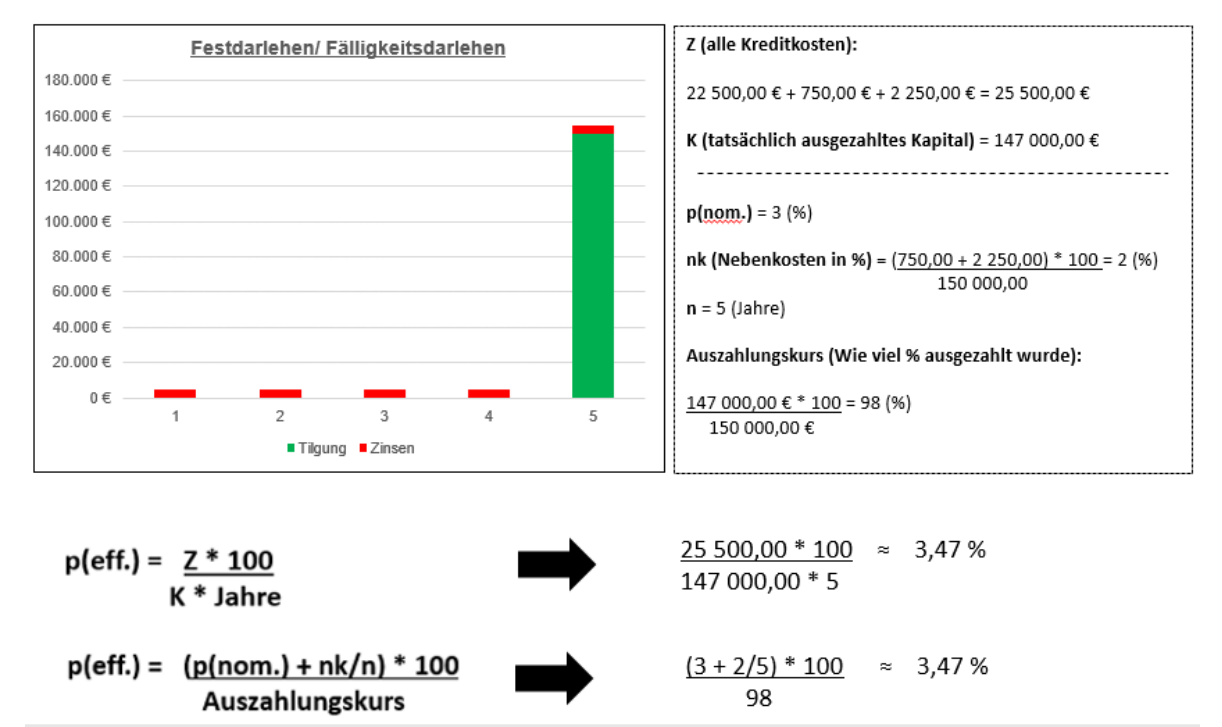